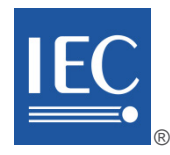

## **IEC 60839-11-33**

Edition 1.0 2021-08

# **INTERNATIONAL STANDARD**

**NORME INTERNATIONALE**

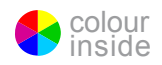

**Alarm and electronic security systems – Part 11-33: Electronic access control systems – Access control configuration based on Web services** 

**Systèmes d'alarme et de sécurité électroniques – Partie 11-33: Systèmes de contrôle d'accès électronique – Configuration du contrôle d'accès en fonction des services Web**

INTERNATIONAL ELECTROTECHNICAL **COMMISSION** 

**COMMISSION** ELECTROTECHNIQUE INTERNATIONALE

ICS 13.320 ISBN 978-2-8322-4690-0

**Warning! Make sure that you obtained this publication from an authorized distributor. Attention! Veuillez vous assurer que vous avez obtenu cette publication via un distributeur agréé.**

® Registered trademark of the International Electrotechnical Commission Marque déposée de la Commission Electrotechnique Internationale

 $-2-$ 

IEC 60839 11-33:2021 © IEC 2021

## CONTENTS

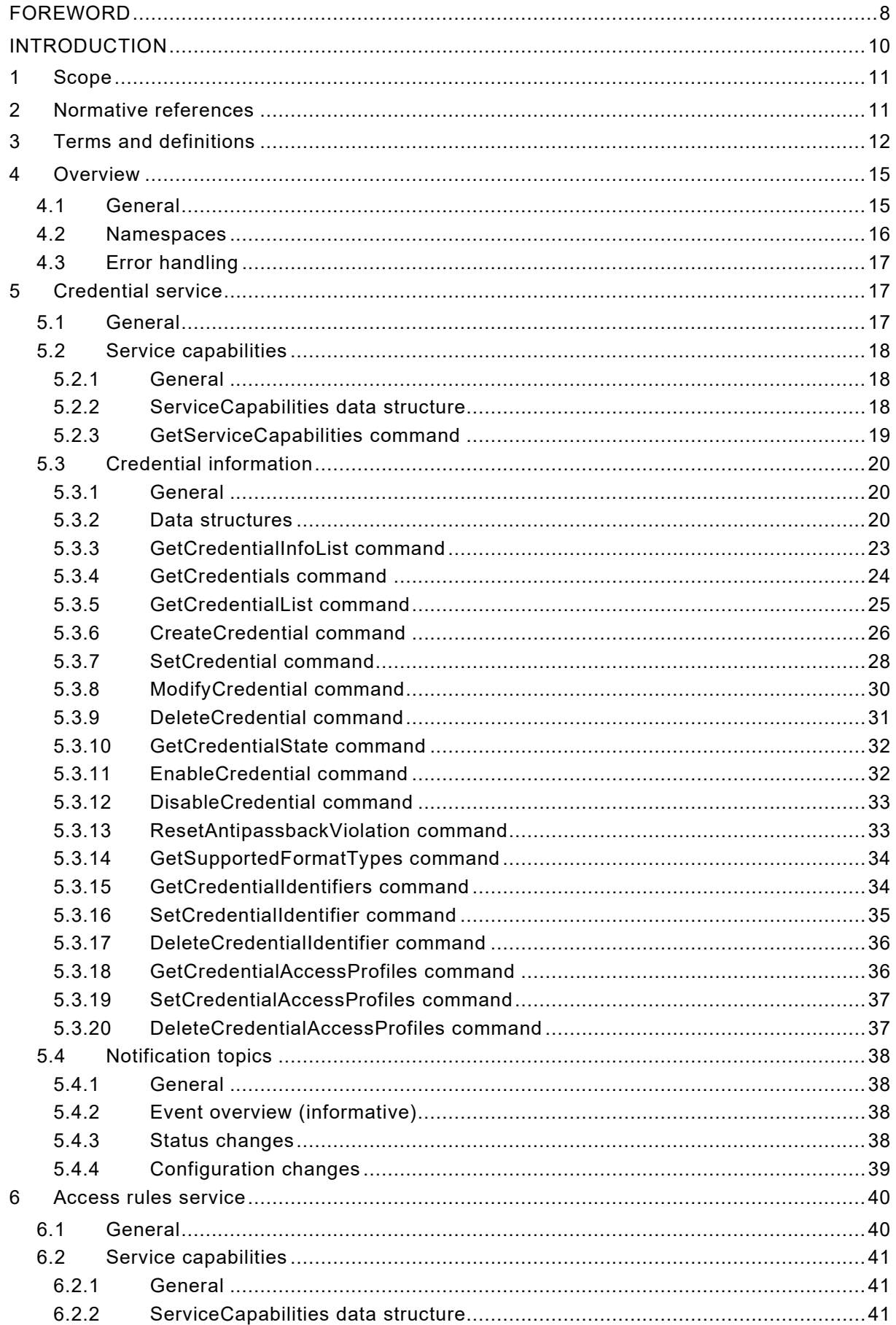

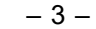

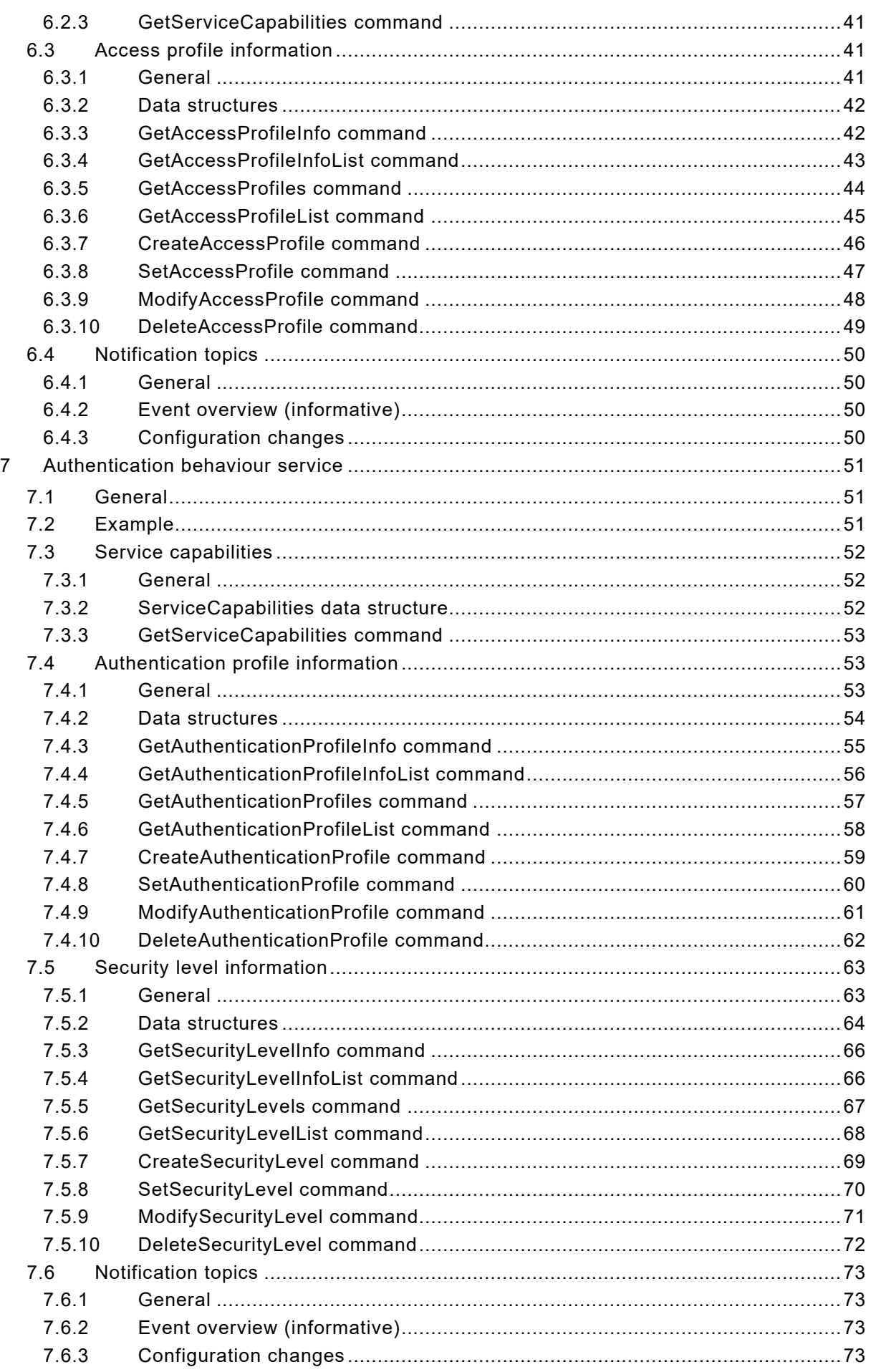

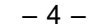

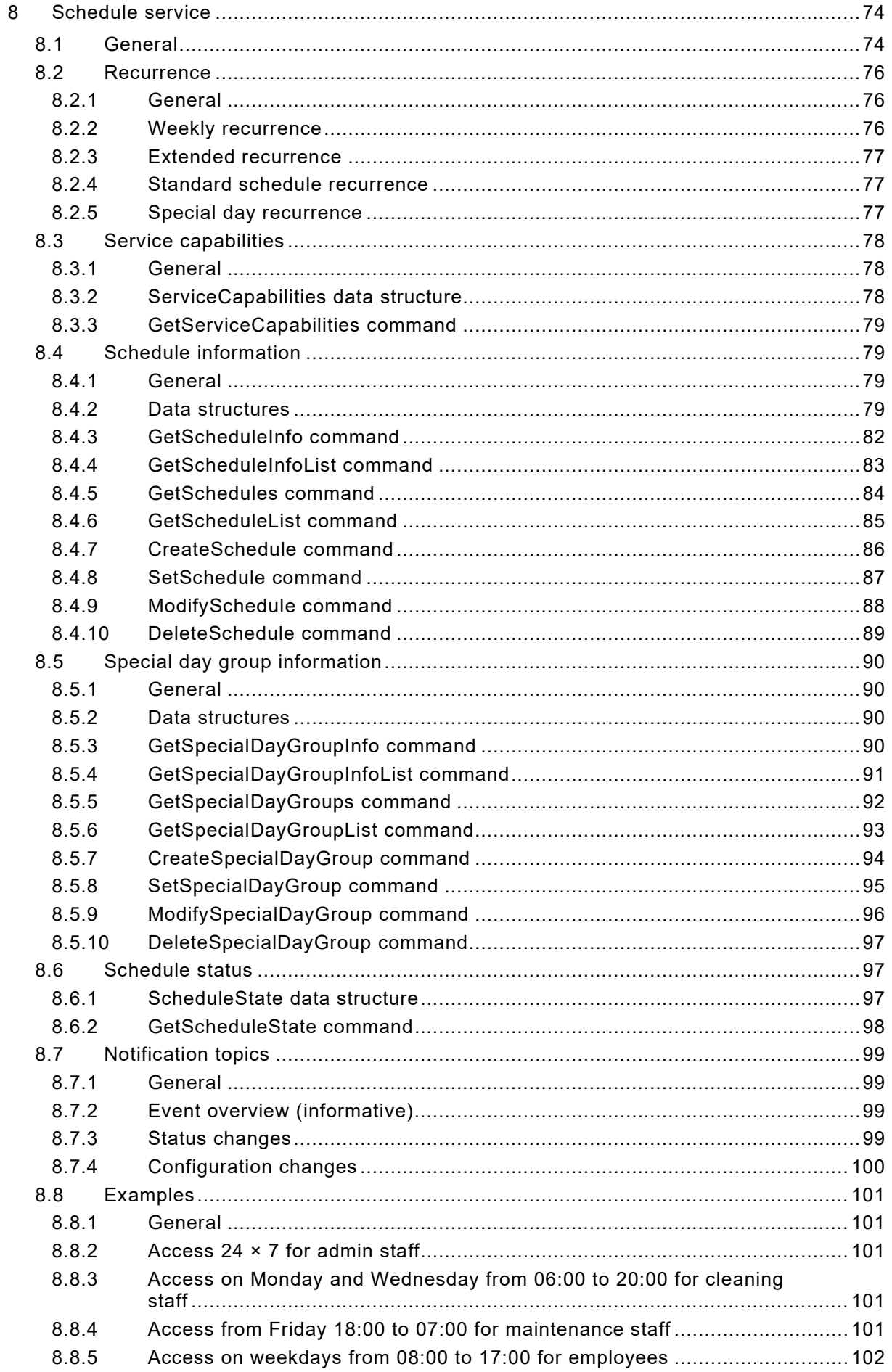

IEC 60839 11-33:2021 © IEC 2021 - 5 –

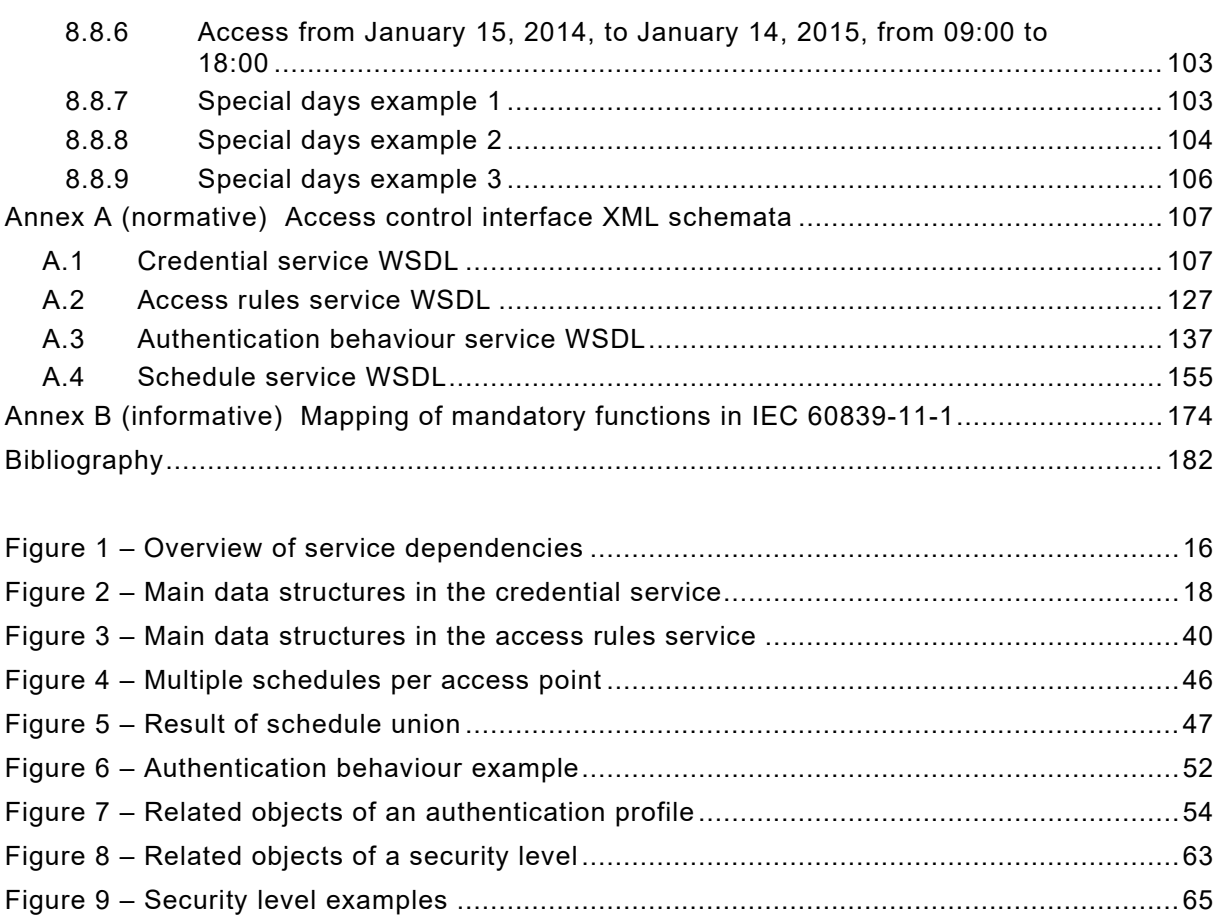

Figure 10 – Main data structures in the schedule service ......................................................74 Figure 11 – Recurrence support matrix .................................................................................76 Figure 12 – Recurring events with an exception ....................................................................77 Figure 13 – Recurring events with a special day ...................................................................78 Figure 14 – SpecialDaysSchedule example...........................................................................81

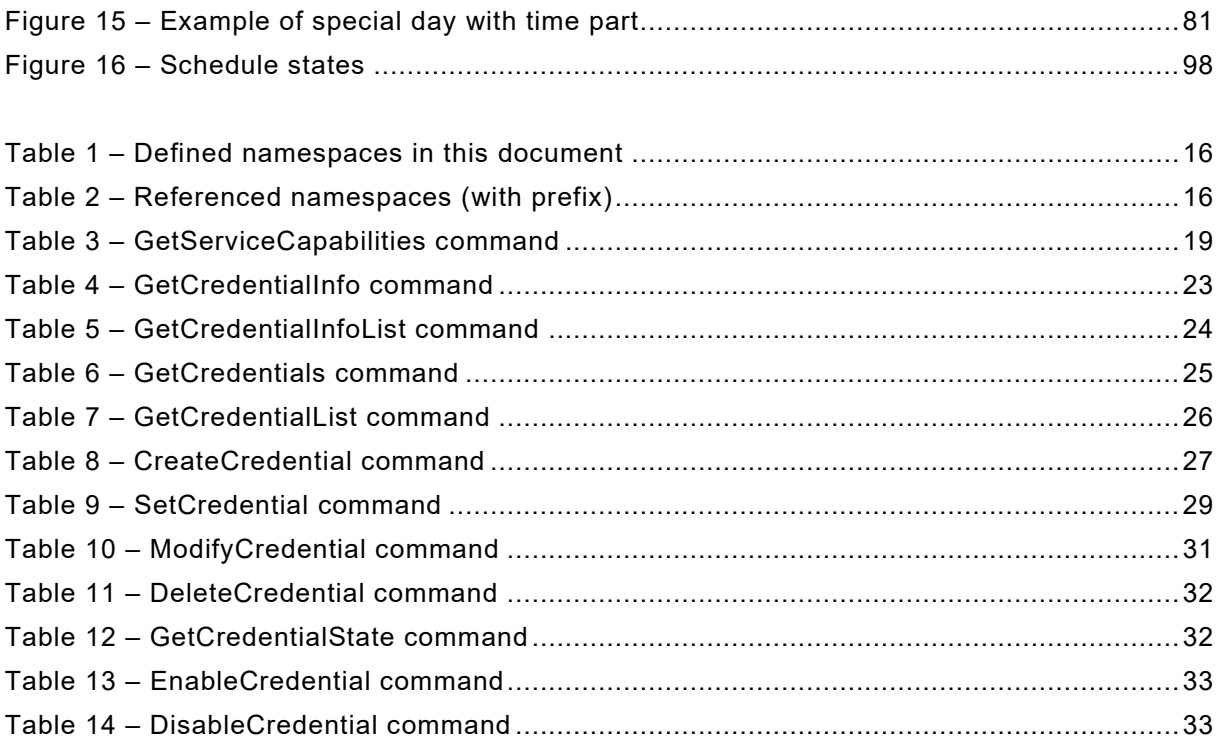

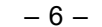

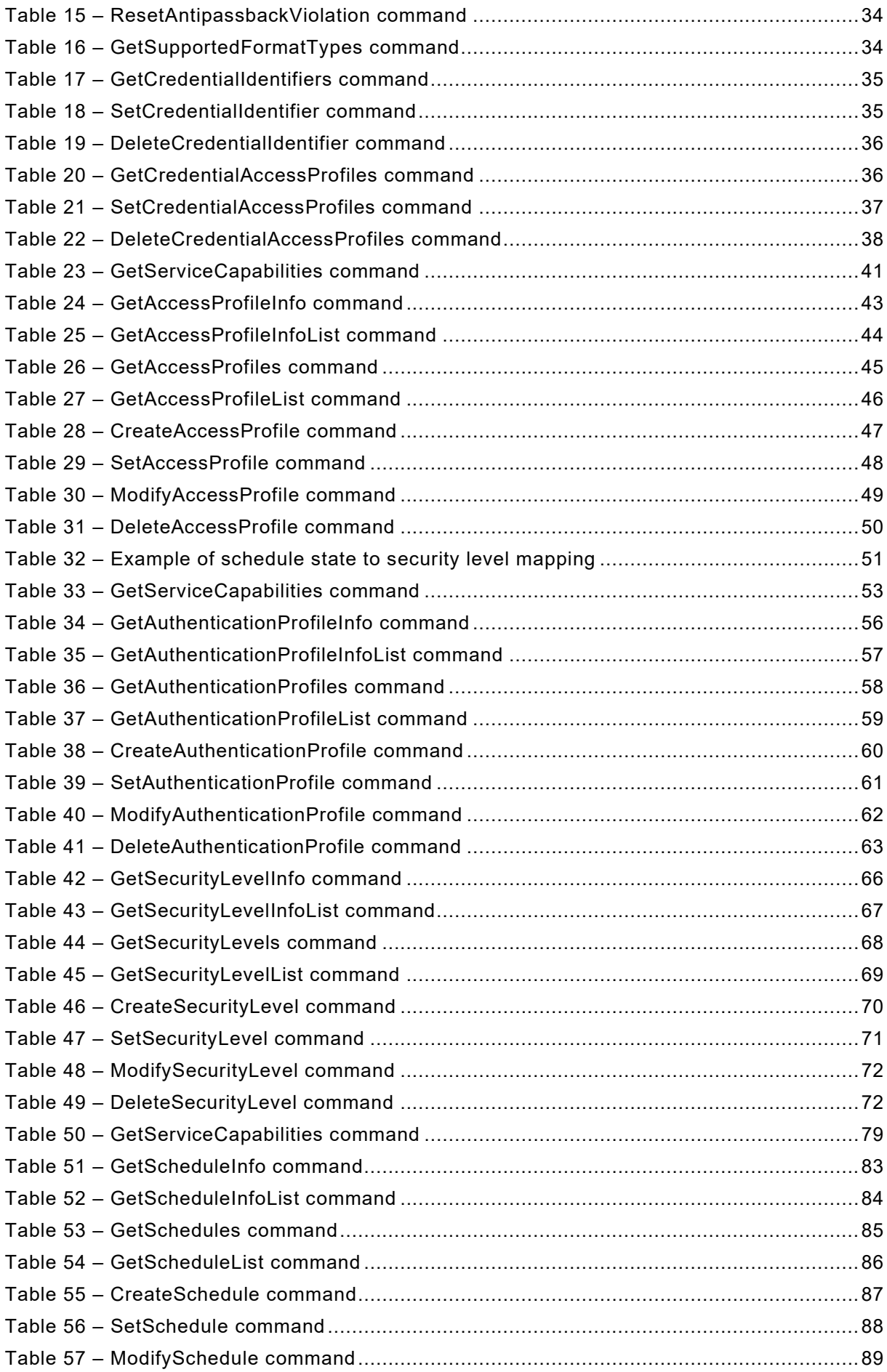

IEC 60839 11-33:2021 © IEC 2021 - 7 -

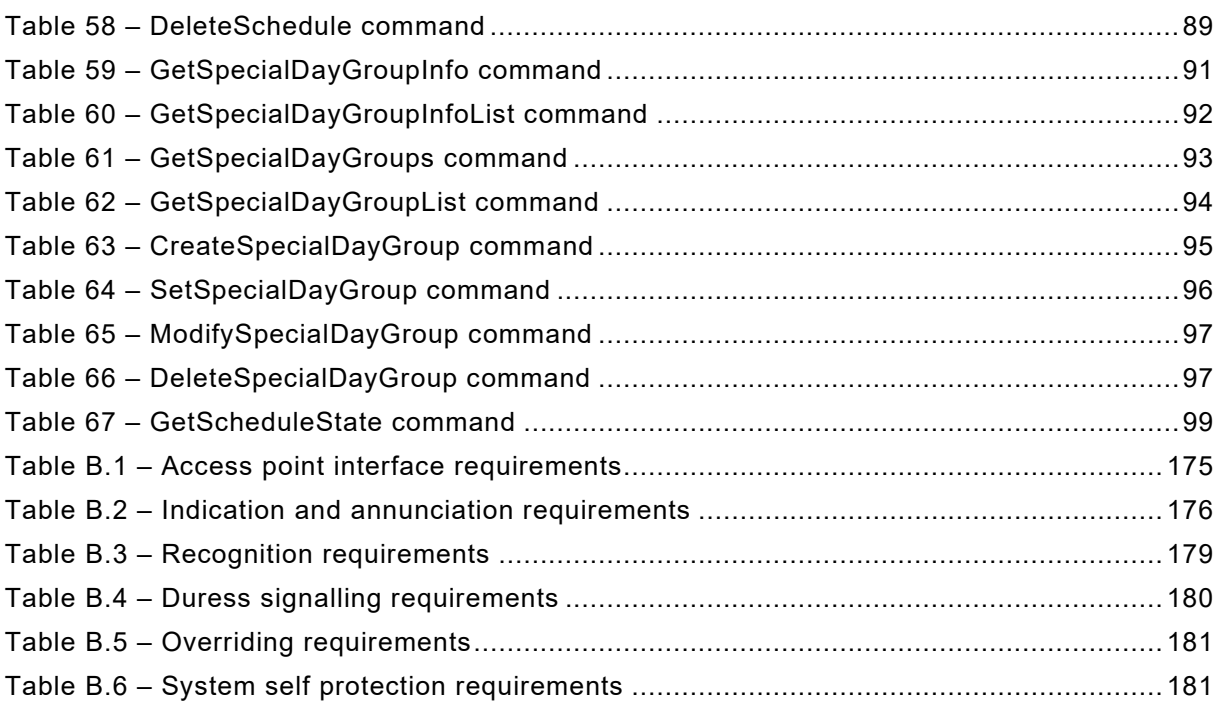

**[This is a preview - click here to buy the full publication](https://webstore.iec.ch/publication/32750&preview)**

 $-8 -$  IEC 60839 11-33:2021 © IEC 2021

#### INTERNATIONAL ELECTROTECHNICAL COMMISSION

#### **ALARM AND ELECTRONIC SECURITY SYSTEMS –**

\_\_\_\_\_\_\_\_\_\_\_\_

#### **Part 11-33: Electronic access control systems – Access control configuration based on Web services**

#### FOREWORD

- <span id="page-7-0"></span>1) The International Electrotechnical Commission (IEC) is a worldwide organization for standardization comprising all national electrotechnical committees (IEC National Committees). The object of IEC is to promote international co-operation on all questions concerning standardization in the electrical and electronic fields. To this end and in addition to other activities, IEC publishes International Standards, Technical Specifications, Technical Reports, Publicly Available Specifications (PAS) and Guides (hereafter referred to as "IEC Publication(s)"). Their preparation is entrusted to technical committees; any IEC National Committee interested in the subject dealt with may participate in this preparatory work. International, governmental and non-governmental organizations liaising with the IEC also participate in this preparation. IEC collaborates closely with the International Organization for Standardization (ISO) in accordance with conditions determined by agreement between the two organizations.
- 2) The formal decisions or agreements of IEC on technical matters express, as nearly as possible, an international consensus of opinion on the relevant subjects since each technical committee has representation from all interested IEC National Committees.
- 3) IEC Publications have the form of recommendations for international use and are accepted by IEC National Committees in that sense. While all reasonable efforts are made to ensure that the technical content of IEC Publications is accurate, IEC cannot be held responsible for the way in which they are used or for any misinterpretation by any end user.
- 4) In order to promote international uniformity, IEC National Committees undertake to apply IEC Publications transparently to the maximum extent possible in their national and regional publications. Any divergence between any IEC Publication and the corresponding national or regional publication shall be clearly indicated in the latter.
- 5) IEC itself does not provide any attestation of conformity. Independent certification bodies provide conformity assessment services and, in some areas, access to IEC marks of conformity. IEC is not responsible for any services carried out by independent certification bodies.
- 6) All users should ensure that they have the latest edition of this publication.
- 7) No liability shall attach to IEC or its directors, employees, servants or agents including individual experts and members of its technical committees and IEC National Committees for any personal injury, property damage or other damage of any nature whatsoever, whether direct or indirect, or for costs (including legal fees) and expenses arising out of the publication, use of, or reliance upon, this IEC Publication or any other IEC Publications.
- 8) Attention is drawn to the Normative references cited in this publication. Use of the referenced publications is indispensable for the correct application of this publication.
- 9) Attention is drawn to the possibility that some of the elements of this IEC Publication may be the subject of patent rights. IEC shall not be held responsible for identifying any or all such patent rights.

IEC 60839-11-33 has been prepared by IEC technical committee 79: Alarm and electronic security systems. It is an International Standard.

The text of this International Standard is based on the following documents:

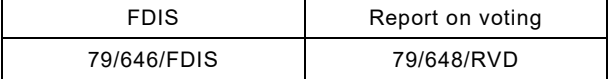

Full information on the voting for its approval can be found in the report on voting indicated in the above table.

The language used for the development of this International Standard is English.

IEC 60839 11-33:2021 © IEC 2021  $-9-$ 

This document was drafted in accordance with ISO/IEC Directives, Part 2, and developed in accordance with ISO/IEC Directives, Part 1 and ISO/IEC Directives, IEC Supplement, available at [www.iec.ch/members\\_experts/refdocs.](http://www.iec.ch/members_experts/refdocs) The main document types developed by IEC are described in greater detail at [www.iec.ch/standardsdev/publications.](http://www.iec.ch/standardsdev/publications)

A list of all parts in the IEC 60839 series, published under the general title *Alarm and electronic security systems*, can be found on the IEC website.

The committee has decided that the contents of this document will remain unchanged until the stability date indicated on the IEC website under [webstore.iec.ch](https://webstore.iec.ch/?ref=menu) in the data related to the specific document. At this date, the document will be

- reconfirmed,
- withdrawn,
- replaced by a revised edition, or
- amended.

**IMPORTANT – The "colour inside" logo on the cover page of this document indicates that it contains colours which are considered to be useful for the correct understanding of its contents. Users should therefore print this document using a colour printer.**

#### $-10 -$  IEC 60839 11-33:2021 © IEC 2021

#### INTRODUCTION

<span id="page-9-0"></span>This document makes it possible to build an alarm and electronic security system with clients, typically a monitoring console, and devices, typically an access control unit, from different manufacturers using common and well defined interfaces.

The document specifies only the data and control flow between a client and the services without reference to any physical device as the services required to implement a compliant electronic access control system (EACS) are not necessarily implemented on a single device, i.e. all services can be run on a control panel, event aggregator software on PC, etc.

This document does not define internal communication between an access control unit and its components if they are implemented on a single device.

This document is based upon work done by the ONVIF open industry forum. The ONVIF Credential specification, ONVIF Access Rules specification, ONVIF Authentication Behaviour specification and ONVIF Schedule specification are compatible with this document.

This document is accompanied by a set of computer readable interface definitions (see Annex A):

- credential service WSDL, see Clause A.1;
- access rules service WSDL, see Clause A.2;
- authentication behaviour service WSDL, see Clause A.3;
- schedule service WSDL, see Clause A.4.

Due to the differences in terminology used in IEC 60839-11-1:2013 and IEC 60839-11-2:2014 and the ONVIF specification that this part of IEC 60839 is based on, a reader should take special notice of the terms and definitions clause.

Additional services needed for monitoring of doors and access points (portal sides) are outside the scope of this document. These services are covered by IEC 60839-11-32.

IFC 60839 11-33:2021 © IFC 2021 – 11 –

#### **ALARM AND ELECTRONIC SECURITY SYSTEMS –**

#### **Part 11-33: Electronic access control systems – Access control configuration based on Web services**

#### <span id="page-10-0"></span>**1 Scope**

This part of IEC 60839 defines the Web services interface for electronic access control systems. This includes listing electronic access control system components, their logical composition, monitoring their states and controlling them. It also includes a mapping of mandatory and optional requirements in accordance with IEC 60839-11-1:2013, as covered by Annex B.

This document applies to physical security only. Physical security prevents unauthorized personnel, attackers or accidental intruders from physically accessing a building, room, etc.

Web services usage and device management functionality are outside the scope of this document. Refer to IEC 60839-11-31:2016 for more information.

This document does not in any way limit a manufacturer to add other protocols or extend the protocol defined here. For rules on how to accomplish this, refer to IEC 60839-11-31:2016.

#### <span id="page-10-1"></span>**2 Normative references**

The following documents are referred to in the text in such a way that some or all of their content constitutes requirements of this document. For dated references, only the edition cited applies. For undated references, the latest edition of the referenced document (including any amendments) applies.

IEC 60839-11-1:2013*, Alarm and electronic security systems – Part 11-1: Electronic access control systems – System and components requirements*

IEC 60839-11-2:2014, *Alarm and electronic security systems – Part 11-2: Electronic access control systems – Application guidelines*

IEC 60839-11-31:2016, *Alarm and electronic security systems – Part 11-31: Electronic access control systems – Core interoperability protocol based on Web services*

IEC 60839-11-32:2016, *Alarm and electronic security systems – Part 11-32: Electronic access control systems – Access control monitoring based on Web services*

ISO 16484-5:2017, *Building automation and control systems (BACS) – Part 5: Data communication protocol* 

RFC 5545, *Internet Calendaring and Scheduling Core Object Specification (iCalendar),*  (availabe at [https://tools.ietf.org/html/rfc5545\)](https://tools.ietf.org/html/rfc5545)

RFC 5234, *Augmented BNF for Syntax Specifications: ABNF,* (available at [https://tools.ietf.org/html/rfc5234\)](https://tools.ietf.org/html/rfc5234)

 $-184-$ 

IEC 60839 11-33:2021 © IEC 2021

### SOMMAIRE

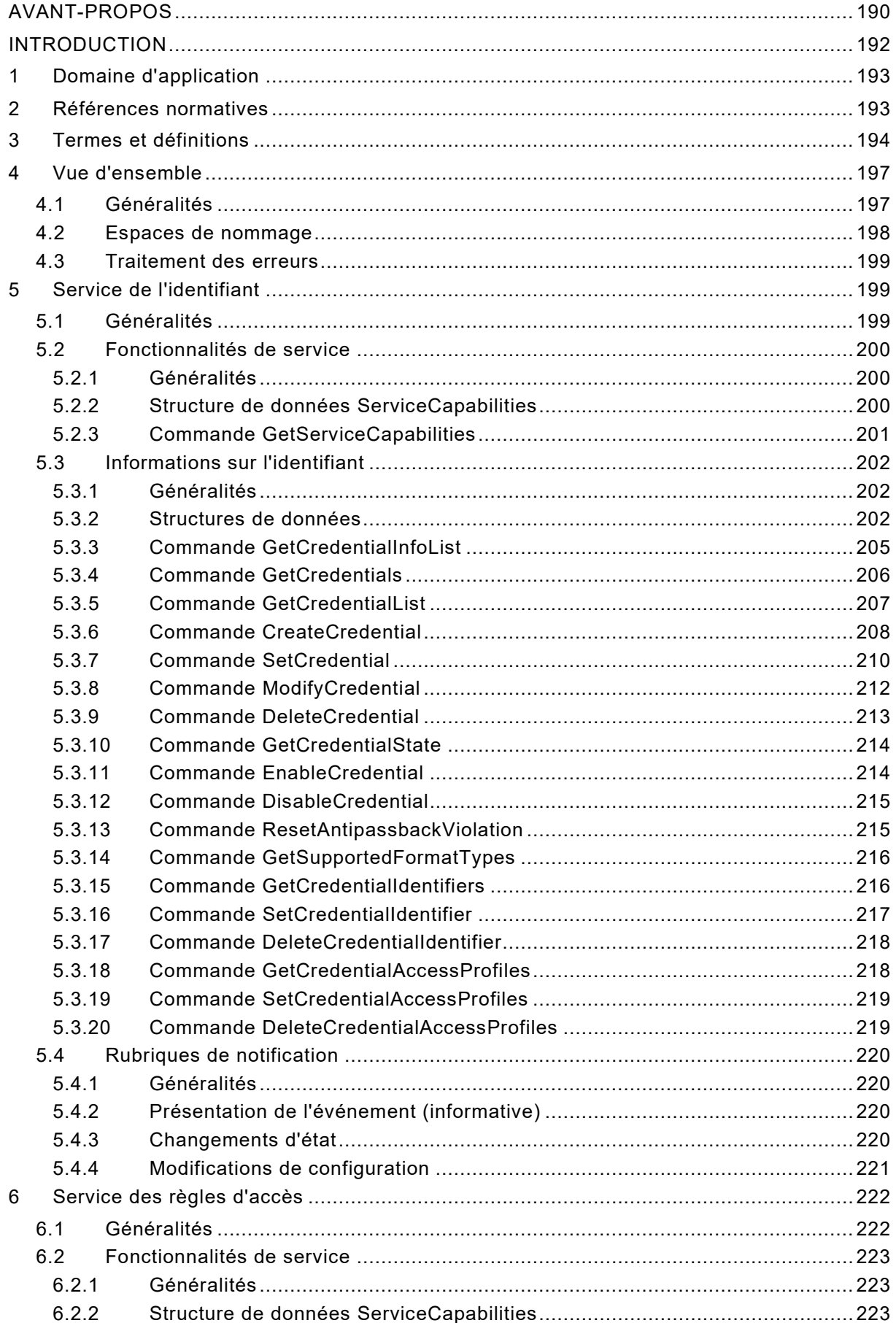

IEC 60839 11-33:2021 © IEC 2021 - 185 -

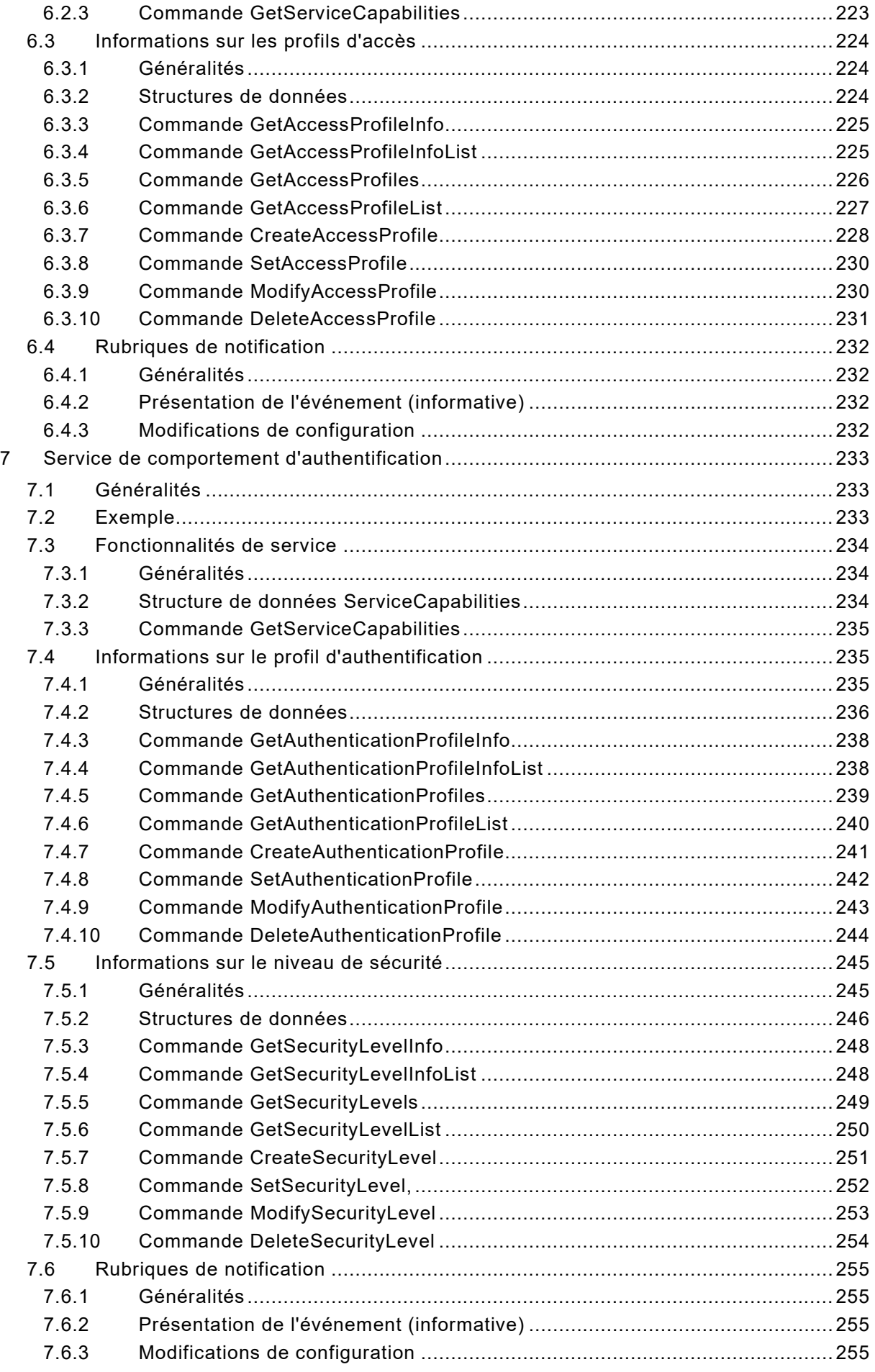

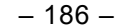

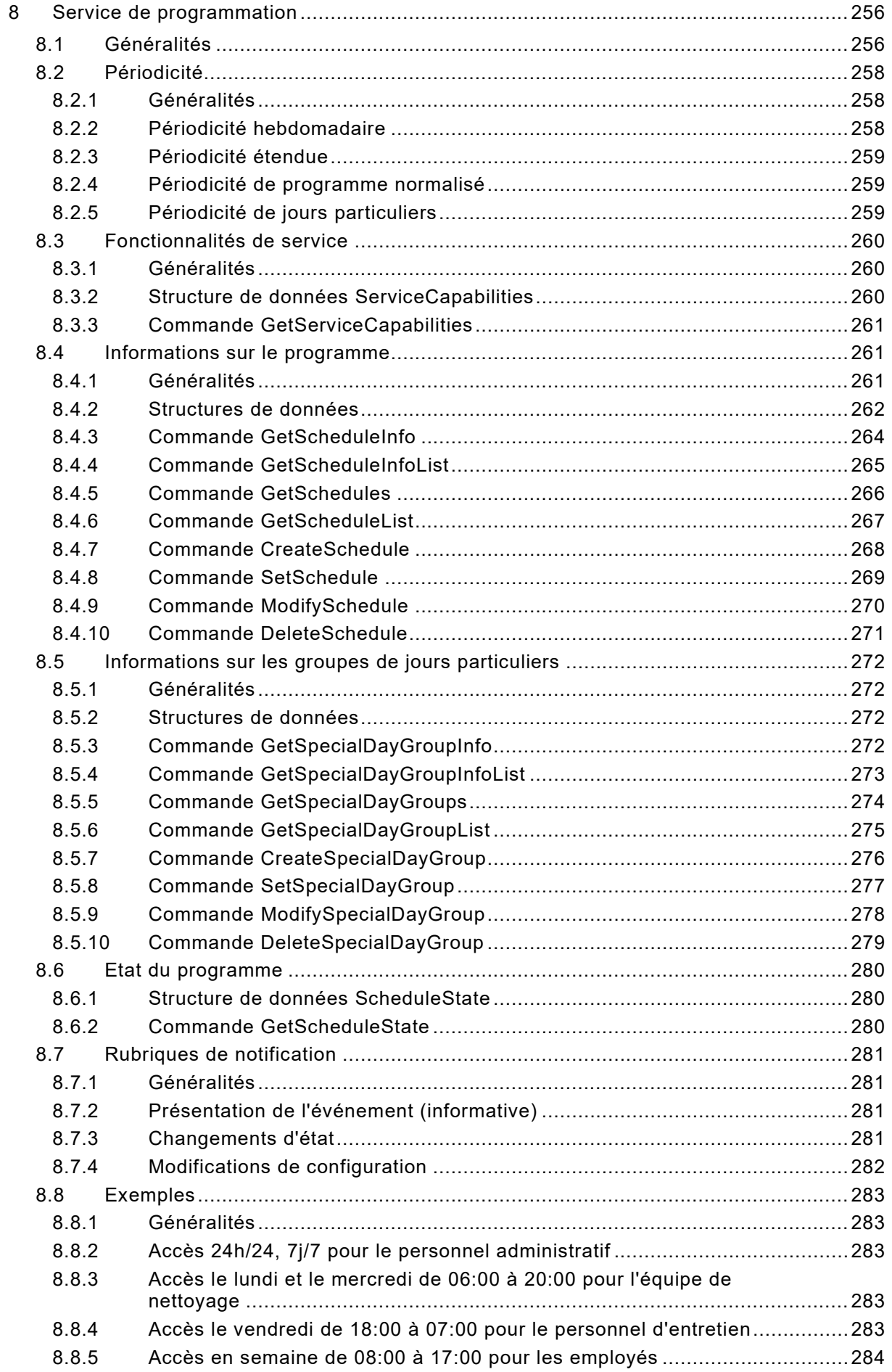

IEC 60839 11-33:2021 © IEC 2021 - 187 -

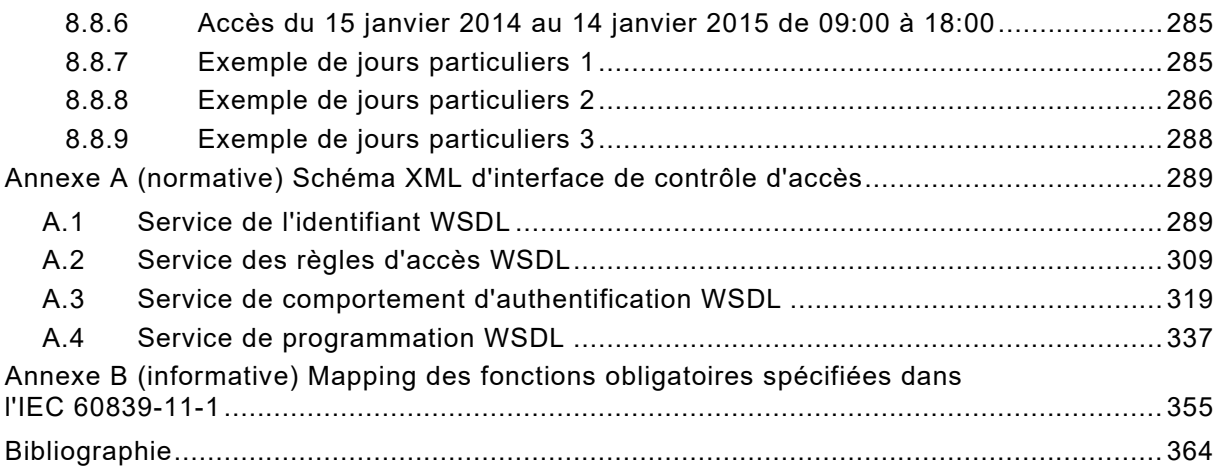

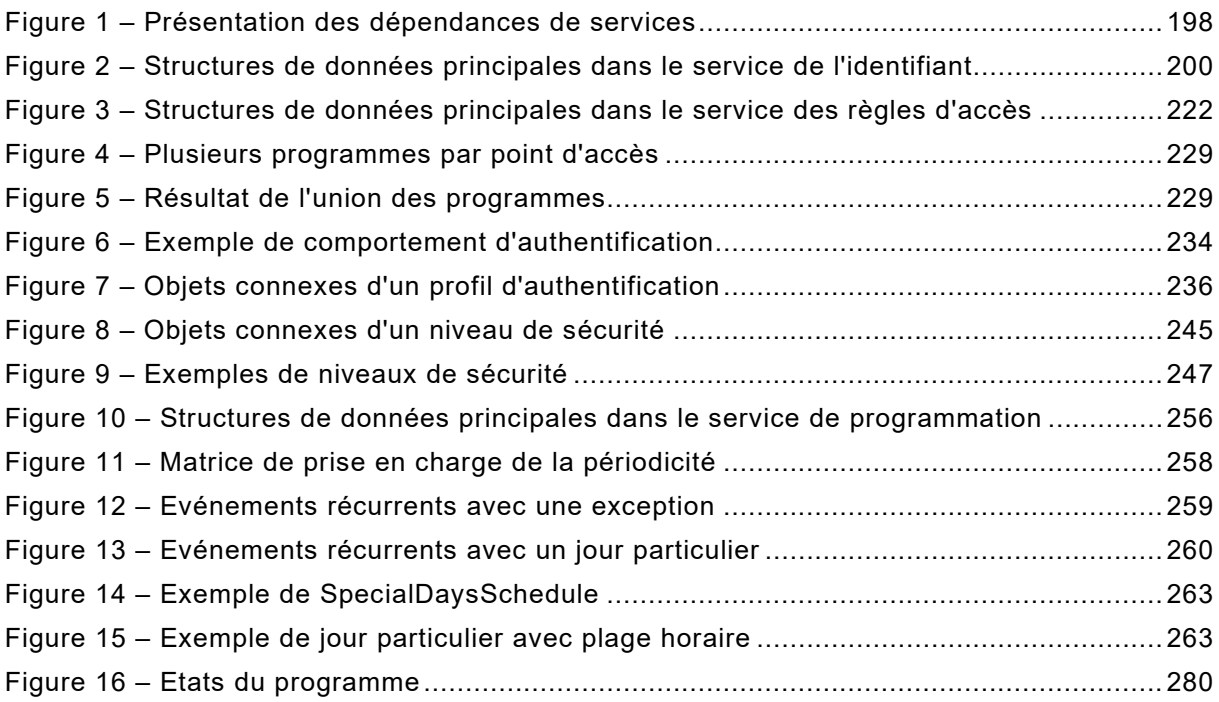

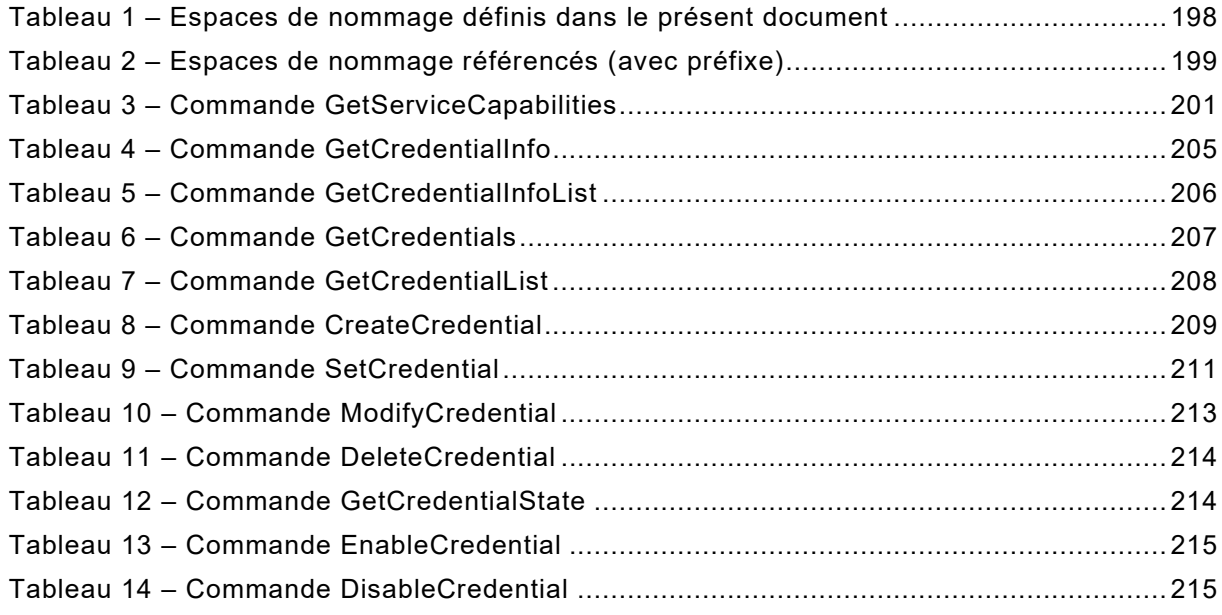

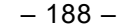

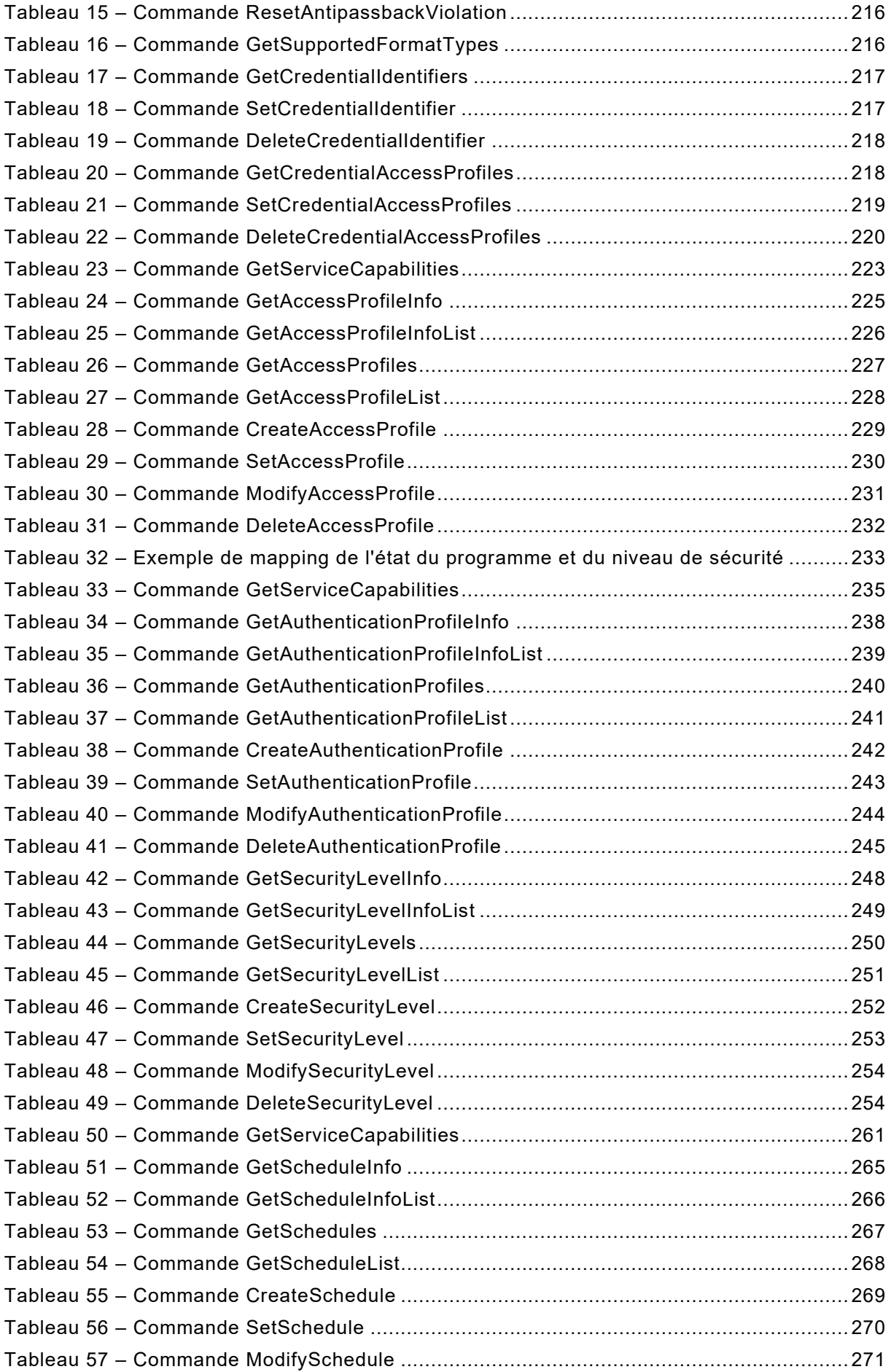

IEC 60839 11-33:2021 © IEC 2021 - 189 -

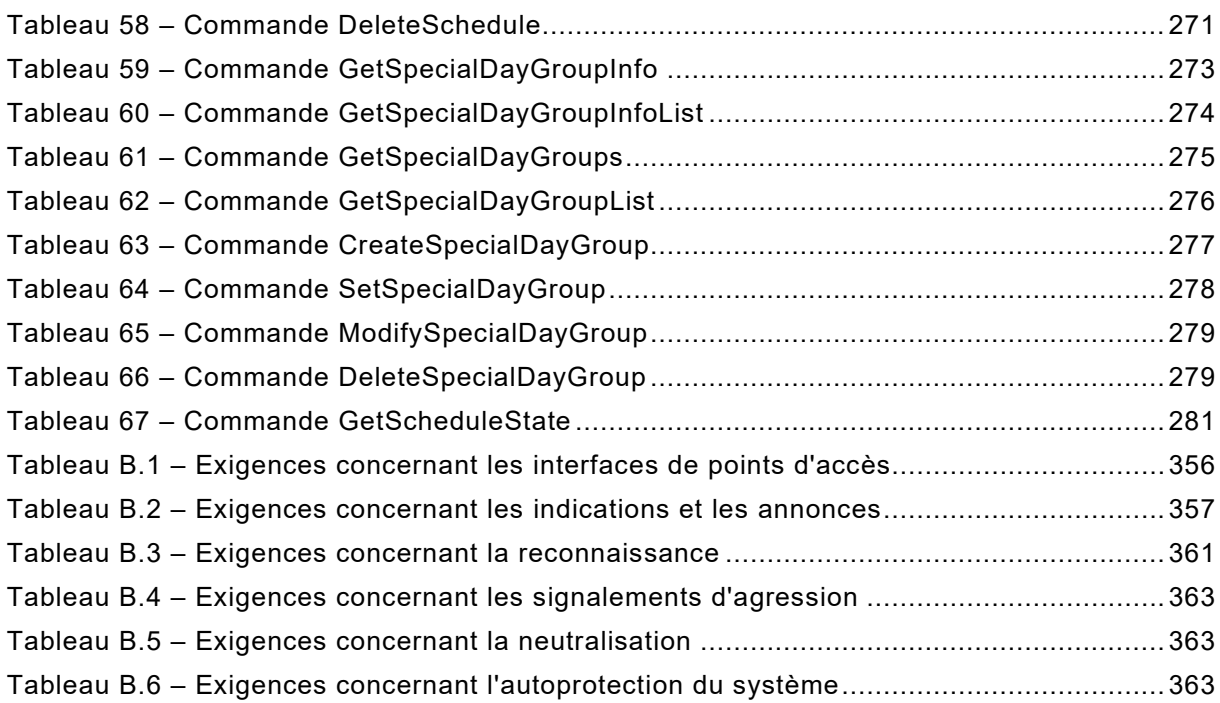

**[This is a preview - click here to buy the full publication](https://webstore.iec.ch/publication/32750&preview)**

 $-190 -$  IEC 60839 11-33:2021 © IEC 2021

#### COMMISSION ÉLECTROTECHNIQUE INTERNATIONALE

\_\_\_\_\_\_\_\_\_\_\_\_

#### **SYSTÈMES D'ALARME ET DE SÉCURITÉ ÉLECTRONIQUES –**

#### **Partie 11-33: Systèmes de contrôle d'accès électronique – Configuration du contrôle d'accès en fonction des services Web**

#### AVANT-PROPOS

- <span id="page-17-0"></span>1) La Commission Electrotechnique Internationale (IEC) est une organisation mondiale de normalisation composée de l'ensemble des comités électrotechniques nationaux (Comités nationaux de l'IEC). L'IEC a pour objet de favoriser la coopération internationale pour toutes les questions de normalisation dans les domaines de l'électricité et de l'électronique. A cet effet, l'IEC – entre autres activités – publie des Normes internationales, des Spécifications techniques, des Rapports techniques, des Spécifications accessibles au public (PAS) et des Guides (ci-après dénommés "Publication(s) de l'IEC"). Leur élaboration est confiée à des comités d'études, aux travaux desquels tout Comité national intéressé par le sujet traité peut participer. Les organisations internationales, gouvernementales et non gouvernementales, en liaison avec l'IEC, participent également aux travaux. L'IEC collabore étroitement avec l'Organisation Internationale de Normalisation (ISO), selon des conditions fixées par accord entre les deux organisations.
- 2) Les décisions ou accords officiels de l'IEC concernant les questions techniques représentent, dans la mesure du possible, un accord international sur les sujets étudiés, étant donné que les Comités nationaux de l'IEC intéressés sont représentés dans chaque comité d'études.
- 3) Les Publications de l'IEC se présentent sous la forme de recommandations internationales et sont agréées comme telles par les Comités nationaux de l'IEC. Tous les efforts raisonnables sont entrepris afin que l'IEC s'assure de l'exactitude du contenu technique de ses publications; l'IEC ne peut pas être tenue responsable de l'éventuelle mauvaise utilisation ou interprétation qui en est faite par un quelconque utilisateur final.
- 4) Dans le but d'encourager l'uniformité internationale, les Comités nationaux de l'IEC s'engagent, dans toute la mesure possible, à appliquer de façon transparente les Publications de l'IEC dans leurs publications nationales et régionales. Toutes divergences entre toutes Publications de l'IEC et toutes publications nationales ou régionales correspondantes doivent être indiquées en termes clairs dans ces dernières.
- 5) L'IEC elle-même ne fournit aucune attestation de conformité. Des organismes de certification indépendants fournissent des services d'évaluation de conformité et, dans certains secteurs, accèdent aux marques de conformité de l'IEC. L'IEC n'est responsable d'aucun des services effectués par les organismes de certification indépendants.
- 6) Tous les utilisateurs doivent s'assurer qu'ils sont en possession de la dernière édition de cette publication.
- 7) Aucune responsabilité ne doit être imputée à l'IEC, à ses administrateurs, employés, auxiliaires ou mandataires, y compris ses experts particuliers et les membres de ses comités d'études et des Comités nationaux de l'IEC, pour tout préjudice causé en cas de dommages corporels et matériels, ou de tout autre dommage de quelque nature que ce soit, directe ou indirecte, ou pour supporter les coûts (y compris les frais de justice) et les dépenses découlant de la publication ou de l'utilisation de cette Publication de l'IEC ou de toute autre Publication de l'IEC, ou au crédit qui lui est accordé.
- 8) L'attention est attirée sur les références normatives citées dans cette publication. L'utilisation de publications référencées est obligatoire pour une application correcte de la présente publication.
- 9) L'attention est attirée sur le fait que certains des éléments de la présente Publication de l'IEC peuvent faire l'objet de droits de brevet. L'IEC ne saurait être tenue pour responsable de ne pas avoir identifié de tels droits de brevets.

L'IEC 60839-11-33 a été établie par le comité d'études 79 de l'IEC: Systèmes d'alarme et de sécurité électroniques. Il s'agit d'une Norme internationale.

Le texte de cette Norme internationale est issu des documents suivants:

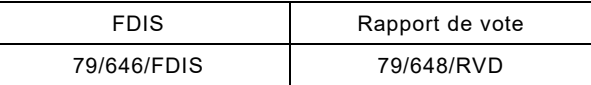

Le rapport de vote indiqué dans le tableau ci-dessus donne toute information sur le vote ayant abouti à son approbation.

La langue employée pour l'élaboration de cette Norme internationale est l'anglais.

IEC 60839 11-33:2021 © IEC 2021 - 191 -

Le présent document a été rédigé selon les Directives ISO/IEC, Partie 2, il a été développé selon les Directives ISO/IEC, Partie 1 et les Directives ISO/IEC, Supplément IEC, disponibles sous [www.iec.ch/members\\_experts/refdocs.](http://www.iec.ch/members_experts/refdocs) Les principaux types de documents développés par l'IEC sont décrits plus en détail sous [www.iec.ch/standardsdev/publications.](http://www.iec.ch/standardsdev/publications)

Une liste de toutes les parties de la série IEC 60839, publiées sous le titre général *Systèmes d'alarme et de sécurité électroniques*, se trouve sur le site web de l'IEC.

Le comité a décidé que le contenu du présent document ne sera pas modifié avant la date de stabilité indiquée sur le site web de l'IEC sous [webstore.iec.ch](https://webstore.iec.ch/?ref=menu) dans les données relatives au document recherché. A cette date, le document sera

- reconduit.
- supprimé,
- remplacé par une édition révisée, ou
- amendé.

**IMPORTANT – Le logo "colour inside" qui se trouve sur la page de couverture du présent document indique qu'il contient des couleurs qui sont considérées comme utiles à une bonne compréhension de son contenu. Les utilisateurs devraient, par conséquent, imprimer cette publication en utilisant une imprimante couleur.**

 $-192 -$  IEC 60839 11-33:2021 © IEC 2021

#### INTRODUCTION

<span id="page-19-0"></span>Le présent document permet d'établir un système d'alarme et de sécurité électroniques avec les clients (généralement une console de commande) ainsi que les dispositifs (généralement une unité de contrôle d'accès) de différents fabricants qui utilisent des interfaces courantes et bien définies.

Le présent document spécifie uniquement les flux de données et de commande entre un client et les services sans aucune référence aux dispositifs physiques, car les services exigés pour la mise en œuvre d'un système de contrôle d'accès électronique (EACS, *Electronic Access Control System*) conforme peuvent ne pas être nécessairement mis en œuvre sur un dispositif unique, c'est-à-dire que l'ensemble des services peuvent être exécutés sur un panneau de commande, un logiciel agrégateur d'événements sur PC, etc.

Le présent document ne définit pas la communication interne entre une unité de contrôle d'accès et ses composants s'ils sont mis en œuvre sur un dispositif unique.

Le présent document a été élaboré sur la base des travaux réalisés par le forum de l'industrie ONVIF (Open Network Video Interface Forum). La spécification Credential de l'ONVIF, la spécification Access Rules de l'ONVIF, la spécification Authentication Behavior de l'ONVIF et la spécification Schedule de l'ONVIF sont compatibles avec le présent document.

Le présent document s'accompagne d'un ensemble de définitions d'interfaces informatiques (voir Annexe A):

- WSDL du service de l'identifiant, voir Article A.1;
- WSDL du service des règles d'accès, voir Article A.2;
- WSDL du service de comportement d'authentification, voir Article A.3;
- WSDL du service de programmation, voir Article A.4.

En raison des différences terminologiques qui existent entre l'IEC 60839-11-1:2013, l'IEC 60839-11-2:2014 et les spécifications de l'ONVIF sur lesquelles repose la présente partie de l'IEC 60839, il convient que les lecteurs lisent l'article Termes et définitions avec attention.

Les services supplémentaires nécessaires à la commande des portes et des points d'accès (côtés accès contrôlé) ne relèvent pas du domaine d'application du présent document. Ces services sont couverts par l'IEC 60839-11-32.

IEC 60839 11-33:2021 © IEC 2021 - 193 -

#### **SYSTÈMES D'ALARME ET DE SÉCURITÉ ÉLECTRONIQUES –**

#### **Partie 11-33: Systèmes de contrôle d'accès électronique – Configuration du contrôle d'accès en fonction des services Web**

#### <span id="page-20-0"></span>**1 Domaine d'application**

La présente partie de l'IEC 60839 définit l'interface de services Web pour les systèmes de contrôle d'accès électronique. Elle répertorie notamment les composants des systèmes de contrôle d'accès électronique et spécifie leur composition logique, leur contrôle et celui de leurs états. Elle définit également le mapping des exigences obligatoires et facultatives conformément à l'IEC 60839-11-1:2013 à l'Annexe B.

Le présent document s'applique uniquement à la sécurité physique. La sécurité physique empêche l'accès physique à un bâtiment, un local, etc., à tout personnel non autorisé, à des agresseurs ou à des intrus occasionnels.

L'utilisation des services Web et la fonctionnalité de gestion de dispositif ne relèvent pas du domaine d'application du présent document. Pour plus d'informations, se reporter à l'IEC 60839-11-31:2016.

Le présent document n'empêche en aucune façon un fabricant d'ajouter d'autres protocoles ou de développer le protocole défini ci-après. Pour plus d'informations sur les règles d'ajout ou d'extension, se reporter à l'IEC 60839-11-31:2016.

#### <span id="page-20-1"></span>**2 Références normatives**

Les documents suivants sont cités dans le texte de sorte qu'ils constituent, pour tout ou partie de leur contenu, des exigences du présent document. Pour les références datées, seule l'édition citée s'applique. Pour les références non datées, la dernière édition du document de référence s'applique (y compris les éventuels amendements).

IEC 60839-11-1:2013, *Systèmes d'alarme et de sécurité électroniques – Partie 11-1: Systèmes de contrôle d'accès électronique – Exigences système et exigences concernant les composants*

IEC 60839-11-2:2014, *Systèmes d'alarme et de sécurité électroniques – Partie 11-2: Systèmes de contrôle d'accès électronique – Lignes directrices d'application*

IEC 60839-11-31:2016, *Systèmes d'alarme et de sécurité électroniques – Partie 11-31: Systèmes de contrôle d'accès électronique – Protocole de base d'interopérabilité en fonction des services Web*

IEC 60839-11-32:2016, *Systèmes d'alarme et de sécurité électroniques – Partie 11-32: Systèmes de contrôle d'accès électronique – Commande de contrôle d'accès en fonction des services Web*

ISO 16484-5:2017, *Building automation and control systems (BACS) – Part 5: Data communication protocol* (disponible en anglais seulement)

RFC 5545, *Internet Calendaring and Scheduling Core Object Specification (iCalendar)* (disponible en anglais seulement) (disponible à l'adresse [https://tools.ietf.org/html/rfc5545\)](https://tools.ietf.org/html/rfc5545)

– 194 – IEC 60839 11-33:2021 IEC 2021

<span id="page-21-0"></span>RFC 5234, *Augmented BNF for Syntax Specifications: ABNF* (disponible en anglais seulement) (disponible à l'adresse [https://tools.ietf.org/html/rfc5234\)](https://tools.ietf.org/html/rfc5234)